## Fachhochschule Albstadt - Sigmaringen

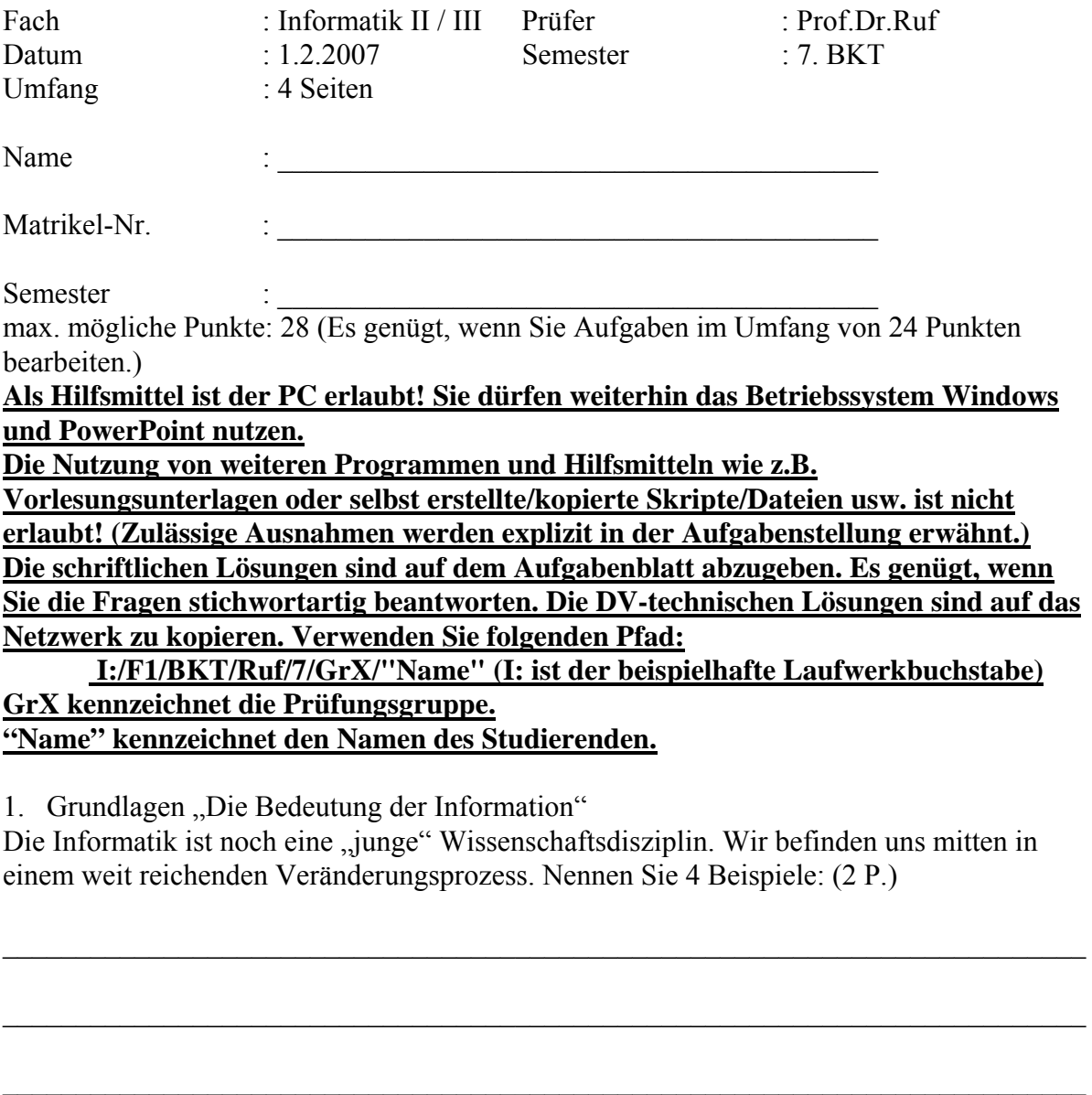

2. Vortragsprogramm

Christoph Seibold referierte zum Thema: Next Generation Networks. Welche Funktionen werden in diesen Netzen künftig zur Verfügung stehen? Nennen Sie 4 Beispiele. (2 P.)

 $\_$  , and the contribution of the contribution of the contribution of the contribution of  $\mathcal{L}_\mathcal{A}$ 

 $\_$  , and the contribution of the contribution of the contribution of the contribution of  $\mathcal{L}_\mathcal{A}$ 

 $\_$  , and the contribution of the contribution of the contribution of the contribution of  $\mathcal{L}_\mathcal{A}$ 

 $\_$  , and the contribution of the contribution of the contribution of the contribution of  $\mathcal{L}_\mathcal{A}$ 

 $\_$  , and the contribution of the contribution of the contribution of the contribution of  $\mathcal{L}_\mathcal{A}$ 

3. Beschreiben Sie anhand einer Skizze ein Modell, das zeigt, wie über mehrere Ebenen hinweg Informationen entstehen und wie daraus noch höherwertige Güter entstehen. (6 P.)

4. Sicherheitsmanagement als strategische Aufgabe im Unternehmen.

a) Welche Sicherheitsmaßnahmen zur Verhinderung der Ausfallsicherheit kennen Sie? (2 P.)

 $\_$  , and the contribution of the contribution of the contribution of the contribution of  $\mathcal{L}_\mathcal{A}$ 

 $\mathcal{L}_\text{max} = \frac{1}{2} \sum_{i=1}^n \mathcal{L}_\text{max}(\mathbf{z}_i - \mathbf{z}_i)$ 

 $\_$  , and the contribution of the contribution of the contribution of the contribution of  $\mathcal{L}_\mathcal{A}$ 

 $\_$  , and the contribution of the contribution of the contribution of the contribution of  $\mathcal{L}_\mathcal{A}$ 

 $\mathcal{L}_\text{max} = \frac{1}{2} \sum_{i=1}^n \mathcal{L}_\text{max}(\mathbf{z}_i - \mathbf{z}_i)$ 

 $\_$  , and the contribution of the contribution of the contribution of the contribution of  $\mathcal{L}_\mathcal{A}$ 

 $\mathcal{L}_\text{max} = \frac{1}{2} \sum_{i=1}^n \mathcal{L}_\text{max}(\mathbf{z}_i - \mathbf{z}_i)$ 

 $\_$  , and the contribution of the contribution of the contribution of the contribution of  $\mathcal{L}_\mathcal{A}$ 

b) Was verstehen Sie unter "Datenschutz" und welche gesetzliche Grundlage ist zu beachten? (2 P.)

c) Was versteht man unter "Datensicherheit"? (2 P.)

5.) Welche Verfahren kennen Sie im Bereich von "Farbdrucken" und welche Nachteile sind mit diesen Druckverfahren verbunden? (4 P.)

 $\_$  , and the contribution of the contribution of the contribution of the contribution of  $\mathcal{L}_\mathcal{A}$ 

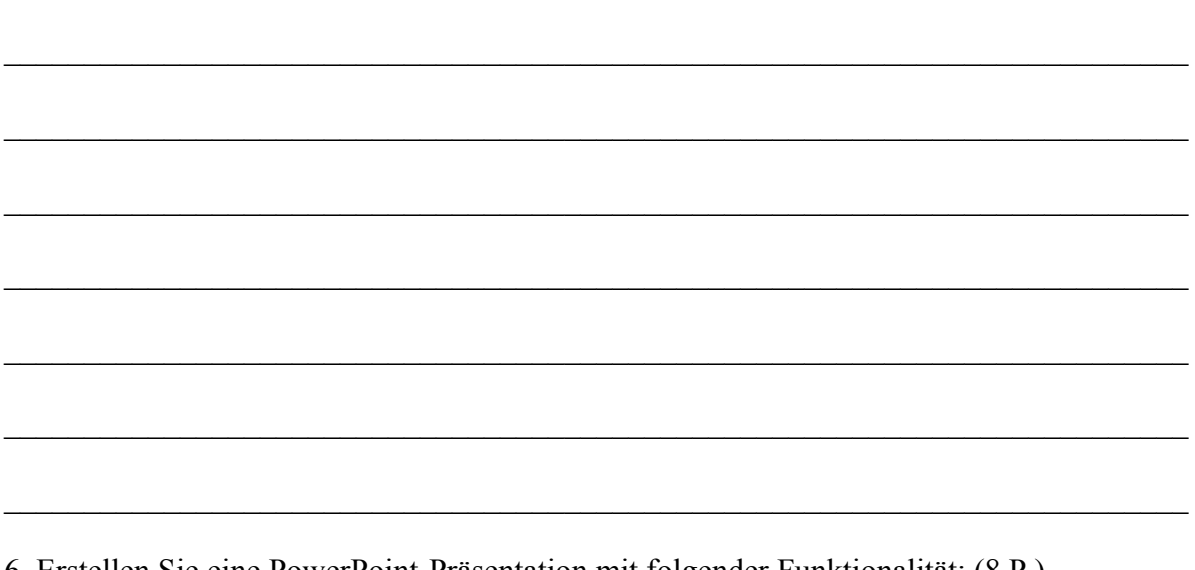

- 6. Erstellen Sie eine PowerPoint-Präsentation mit folgender Funktionalität: (8 P.)
	- Präsentation mit 2 Folien. Orientieren Sie Ihre Lösungen an unten stehendem Layout.
	- die Titelzeile aller Folien soll in der Schriftart "Bauhaus" Schriftgrad 34 formatiert werden.
	- auf allen Folien soll bei der 1. Hierarchiestufe als Aufzählungszeichen "∞" verwendet werden.
	- Alle Folien sollen Ihren Namen und Ihre Mat-Nr. enthalten.
	- Folie 1 enthält
		- Start Notepad über eine Schaltfläche
		- Die Funktion "Gehe zu Folie 2" über eine Schaltfläche
		- Die Funktion "Sound Trommelwirbel abspielen" über eine Schaltfläche
		- Die einzelnen Punkte sollen bei der späteren Präsentation über "Klick" aufgerufen werden.
	- Folie 2 enthält
		- die unten stehende Darstellung "Pfeildiagramm für 8 Semester"
		- Formel

Speichern Sie die von Ihnen entwickelte Datei in Ihrem Homedirectory, auf dem Ihnen zugeordneten Netzwerksubdirectory (Beschreibung s.o.) und senden Sie die Datei an: ruf@fh-albsig.de. Verwenden Sie als Dateinamen Ihre Mat-Nr. (z.B. 0815.ppt).

Fehler! Es ist nicht möglich, durch die Bearbeitung von Feldfunktionen Objekte zu erstellen.

Fehler! Es ist nicht möglich, durch die Bearbeitung von Feldfunktionen Objekte zu erstellen.